# **bayern bet365**

- 1. bayern bet365
- 2. bayern bet365 :botgreenroulette
- 3. bayern bet365 :site de aposta de 1 real

## **bayern bet365**

Resumo:

**bayern bet365 : Descubra o potencial de vitória em centrovet-al.com.br! Registre-se hoje e reivindique um bônus especial para acelerar sua sorte!**  contente:

## **bayern bet365**

Todo entusiasta de jogos online e apostas esportivas já deve ter ouvido falar sobre a Bet365, uma das maiores casas de apostas do mundo. No entanto, se você está acessando pela primeira vez, poderá ter dificuldades em bayern bet365 fazer login. Neste artigo, exploraremos detalhadamente como fazer login na Bet365 em bayern bet365 alguns passos fáceis.

#### **bayern bet365**

Para acessar a Bet365 de forma adequada, precisaremos de um VPN confiável. O [jogatina com](/jogatina-com-truco-2024-07-27-id-30622.html) [truco](/jogatina-com-truco-2024-07-27-id-30622.html) é essencial para este processo porque a Bet365 restringe alguns países. Com o ExpressVPN, você poderá acessar a Bet365 em bayern bet365 segundos.

### **2. Instalar e configurar a VPN**

Após baixar a VPN, você precisará instalá-la e configurá-la corretamente, para isso basta:

- 1. Pesquise a localização do servidor desejado e conecte-se.
- 2. Agarre a chave de criptografia nas configurações. Isto garantirá a segurança da bayern bet365 conexão.
- 3. Desative o IPv6 nas configurações da VPN, para garantir a bayern bet365 segurança.

#### **3. Criar uma conta na Bet365**

Se você não possui uma conta na Bet365, poderá criar uma em bayern bet365 [verdade desafio](/verdade-desafio-roleta-2024-07-27-id-48860.html) [roleta](/verdade-desafio-roleta-2024-07-27-id-48860.html).

#### **4. Fazer login na Bet365:**

Após concluir a configuração do VPN e ter uma conta Bet365, siga os seguintes passos:

- 1. Visite o site oficial da Bet365 e marque a opção "Remember me" para que bayern bet365 sessão seja automaticamente iniciada.
- 2. Clique em bayern bet365 "**Já tem uma conta? Entre aqui.**".
- 3. Insira o seu **username**.
- 4. Insira bayern bet365 **palavra-passe**.
- 5. Marque "**Mantenha-me conectado**" e siga em bayern bet365 frente.
- **Caso se esqueça tanto do username ou da palavra-passe**, prossiga em bayern bet365 6. "**Ajuda de login**" e siga o tutorial correspondente para recuperar a bayern bet365 conta.

Parabéns, você acaba de fazer login na Bet365! Agora navegue pela plataforma e aproveite ao máximo.

- Não perca tempo e baixe o ExpressVPN em bayern bet365 seu dispositivo.
- Siga ao pé da letra os passos mencionados acima.
- Se esquecer seu username ou senha, utilize a opção de "Login Help" à bayern bet365 disposição.
- Nunca compartilhe seus dados pessoais, como informação de login.

#### [poker original](https://www.dimen.com.br/poker-original-2024-07-27-id-39349.html)

## **bayern bet365**

O Bet365 App é uma excelente opção para quem deseja realizar apostas esportivas de maneira prática e confortável. Com ele, é possível ter acesso a um grande número de mercados de apostas e assistir a transmissões ao vivo de diversos eventos esportivos.

#### **bayern bet365**

- Veja a página oficial do Bet365 no seu smartphone e localize a seção de "Aplicativos Bet365".
- Clique na imagem abaixo de "Aplicativos da Bet365" e permita que o arquivo .apk seja baixado no seu celular.
- Encontre o arquivo na pasta de downloads e selecione-o para iniciar a instalação.

É importante permitir a instalação de aplicativos de fontes desconhecidas nas configurações do seu celular, já que o Bet365 App não está disponível na Play Store devido a restrições legais.\*

### **Características do Bet365 App**

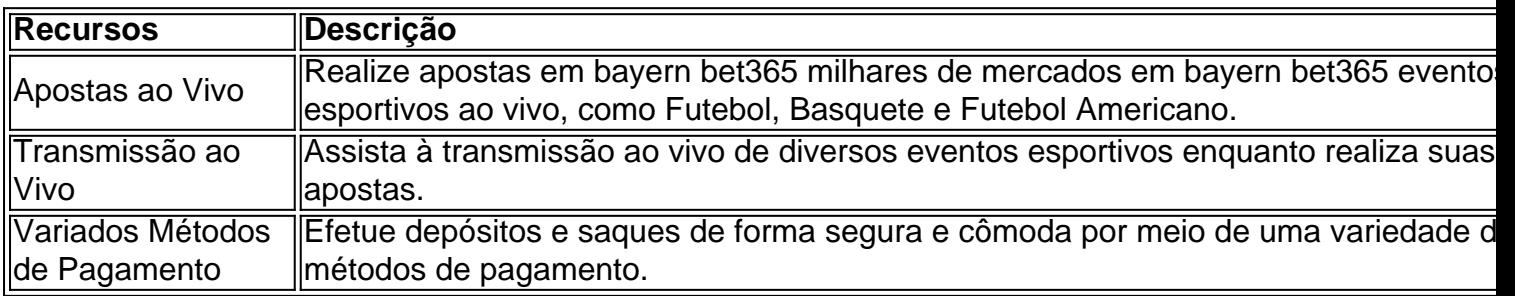

### **Conclusão**

O Bet365 App é uma maneira prática e agradável de participar de apostas esportivas e assistir à transmissão ao vivo de seus eventos preferidos, tudo em bayern bet365 seu celular. Dê uma chance ao aplicativo e aproveite as muitas possibilidades que ele tem a oferecer.\*

## **bayern bet365 :botgreenroulette**

ercados de apostas de casa enquanto estiver no exterior. Por exemplo, se você é do Unido e viaja para o exterior, precisará se conectar a um servidor VPN no Reino Unidos para obter um endereço IP do reino UNIDO. Fornecer esse endereço de IP não foi pelo Bet 365. Como acessar o navegador BetWeek-online do exterior (com umaVPN) esso ao site. Vá para as configurações do seu navegador, limpe o cache e os cookies, em olà, esta é uma ótima obra sobre apostar no bet365, eu gostaria de saber se você pode me dizer algumas dicas sobre como ganhar apenas, ja que eu desde já perdi muito dinheiro lugarendo. Hello, this is a great work on betting at bet365, I would like to know if you can give me some tips on how to win, as I have already lost a lot of money.

## **bayern bet365 :site de aposta de 1 real**

## **Trump e seu advogado Todd bayern bet365 julgamento: "É um dia muito, muito bom"**

O ex-fixador e testemunha do Ministério Público, Michael Cohen, é submetido a um interrogatório contundente no julgamento criminal por pagamentos clandestinos enquanto o advogado de Trump, Todd Blanche, tenta desacreditar Cohen com perguntas trapaceiras. Trump não respondeu quando um repórter perguntou se Cohen estava fazendo um bom trabalho.

### **Um dia no tribunal**

Durante o interrogatório, Blanche tentou surpreender Cohen com perguntas embaraçosas, às quais Cohen respondeu com breves respostas, provocando risadas na sala de exibição. Blanche questionou Cohen sobre bayern bet365 postagem no TikTok chamando-o de "merda choraminga", Cohen admitiu ter feito essa postagem. Blanche também perguntou se Cohen chamou Trump de "dictador douche bag" bayern bet365 um de seus posts, Cohen confirmou ter feito essa postagem.

#### **Perguntas de Blanche Respostas de Cohen**

"Você disse que Trump é um 'dictador douche bag'?" 
Isso soa como algo que eu disse. Il est um distante douche bag'?"

"Você disse que Trump é um 'misérrimo vilão bayern bet365 forma de Cheeto'?" "Isso soa como algo que

O advogado de Trump tenta desacreditar Cohen, uma vez que as provas apresentadas pelo promotor público apontam para Trump como o mandante dos pagamentos clandestinos à estrela de filmes adultos Stormy Daniels. Cohen afirmou ter pago Daniels para garantir que a história não fosse divulgada, o que teria impactado as chances de Trump de se tornar presidente dos EUA.

Author: centrovet-al.com.br Subject: bayern bet365 Keywords: bayern bet365 Update: 2024/7/27 10:59:19